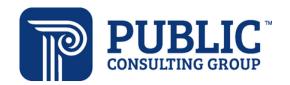

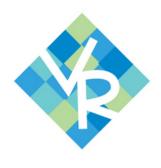

## Join Us!

## Indiana Vocational Rehabilitation Claim Payment System

## **Office Hours**

Office Hours is a new service to be offered each month for any VR-CPS user to get live answers to their questions.

Questions may include:

- How do I add multiple claims at once?
- How do I add claims with multiple CPT codes?
- How do I keep track of my new or outstanding authorizations?
- How do I keep track of all of my payments?

Every 4th Thursday of the month 3 PM-4 PM EST Register for April here or scan QR code!

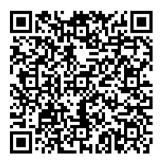

Are you new to billing in VR-CPS, a new vendor and unsure of the features of VR-CPS or how to best navigate the system? If so, join us!

Please request accommodations at least three days in advance by emailing invrclaimpayepcgus.com.